#### cm.

#### **Management Operations of the IEEE 802.11**

#### Mei Yen Cheong

meiyen.cheong@hut.fi

S-72.333 Postgraduate Seminar on Radio Communications Helsinki University of Technology April 13, 2004

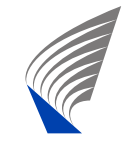

 HELSINKI UNIVERSITY OF TECHNOLOGY SMARAD Center of Excellence

Management Operations – p.1/33

#### **Contents**

#### **Introduction**

• Management Architecture of 802.11

- Management Operations
	- Procedure for MS to gain access to 802.11 network:

 $Scan \rightarrow Join \rightarrow Association \rightarrow Reasonociation$ .

- Power management
- Timer synchronization

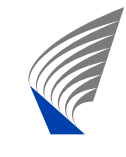

#### **Introduction**

#### ■ Disadvantages of wireless connection are:

- Unreliable medium
- lack of physical boundaries (security problems)
- **p** power limitation of mobile terminals

■ Management operations of 802.11 address these problems.

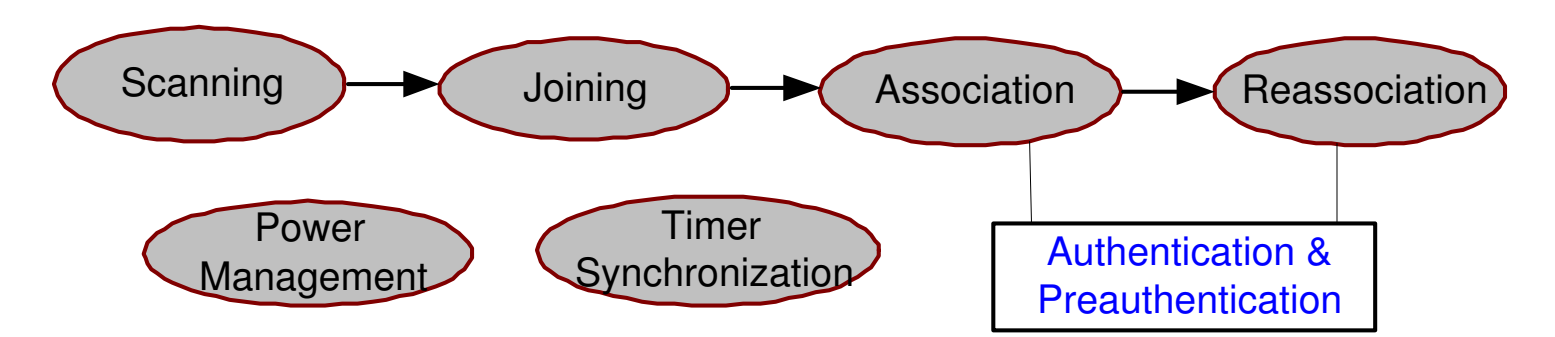

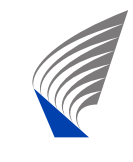

### **Management Architecture (1/2)**

■ System management entity (SME)

- not normally specify by 802.11
- method which users and device drivers interact with the 802.11 network interface and status enquiry.
- can alter the MAC and PHY Management Information bases (MIBs).

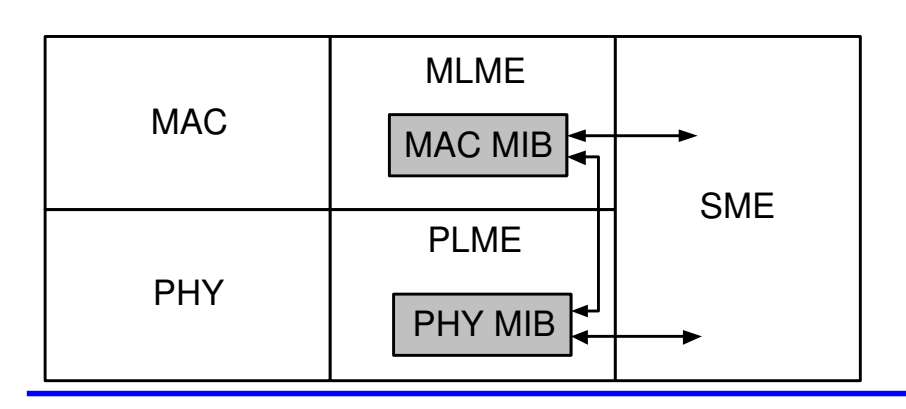

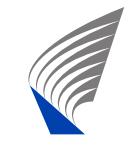

## **Management Architecture (2/2)**

MAC layer managemen<sup>t</sup> entity (MLME) & Physical-layer managemen<sup>t</sup> entity (PLME)

- have access to Management Information Base (MIB) to gain status information & to invoke certain actions
- MAC can make corresponding changes to the PHY MIB
- **Capabilities of device drivers vary depending on the** product.
- However, possible capabilities are defined within the managemen<sup>t</sup> features of the 802.11 protocols.

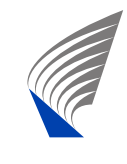

#### **Scanning**

#### Parameters involve in scanning procedure

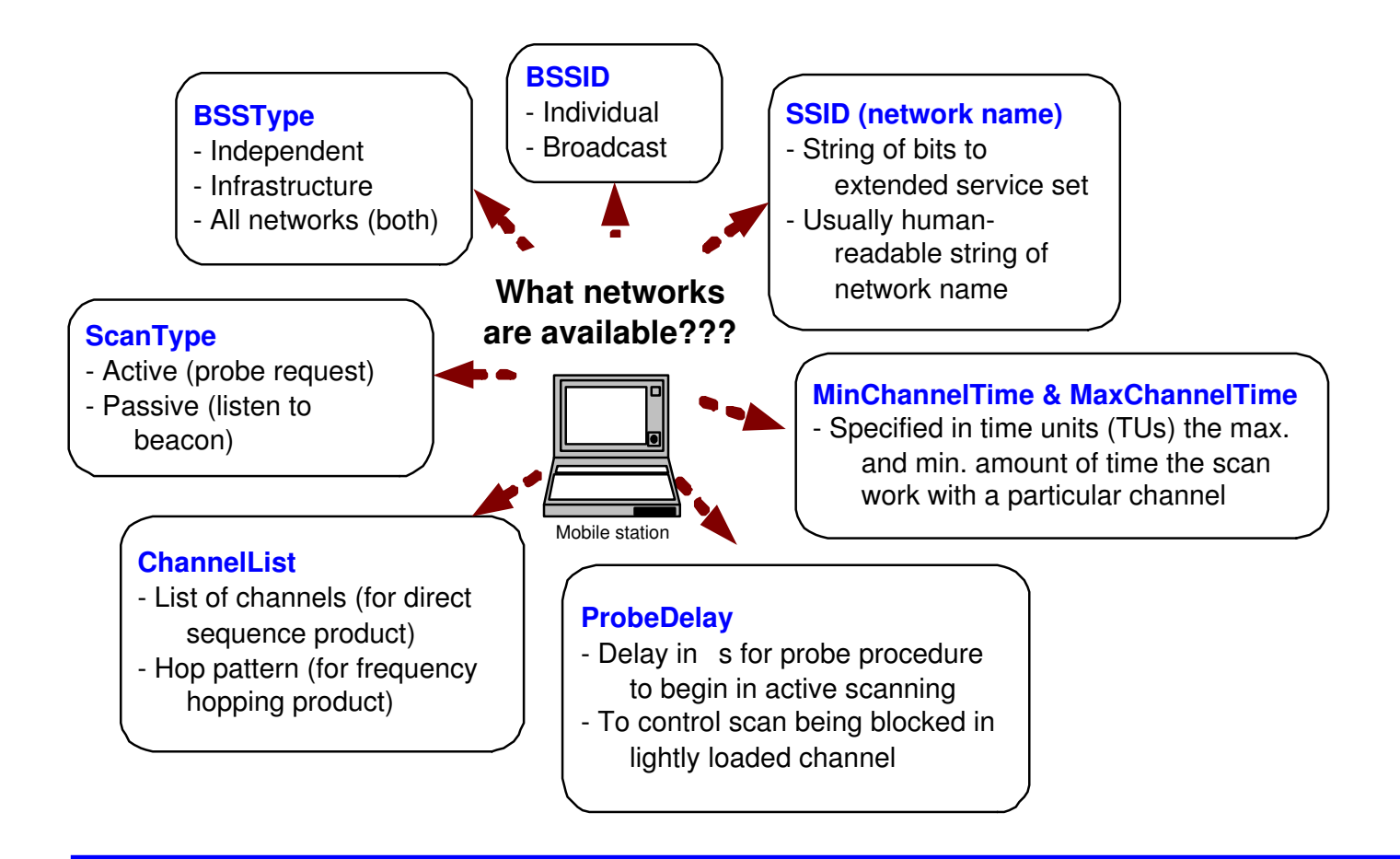

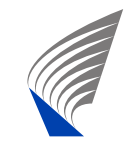

#### **Passive scanning**

- Station sweeps thro' the channels, listens and records information from received Beacons.
- Beacons contains information of parameters in the basic service set (BSS).

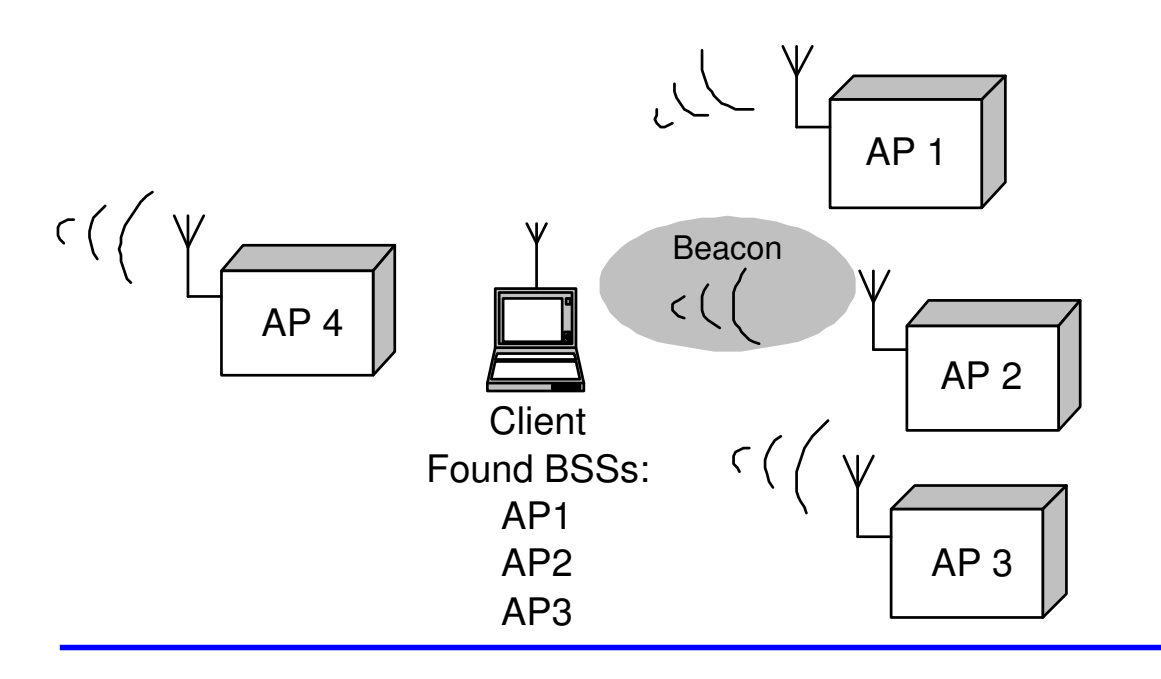

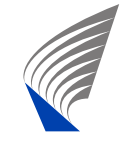

## **Active scanning (1/2)**

- Station detects for channel in use.
- Station sends *Probe Request* to seek response from the network.
- Network with the requested extended service set sends a *Probe Response* upon hearing the *Probe Request*.
	- Individual SSID triggers single *Probe Response*.
	- Broadcast SSID triggers *Probe Response* form all networks in the area.

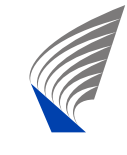

### **Active scanning (2/2)**

In infrastructure network, the APs are responsible for sending *Probe Response*.

For BSS the station that transmitted the last Beacon is responsible for *Probe Response*.

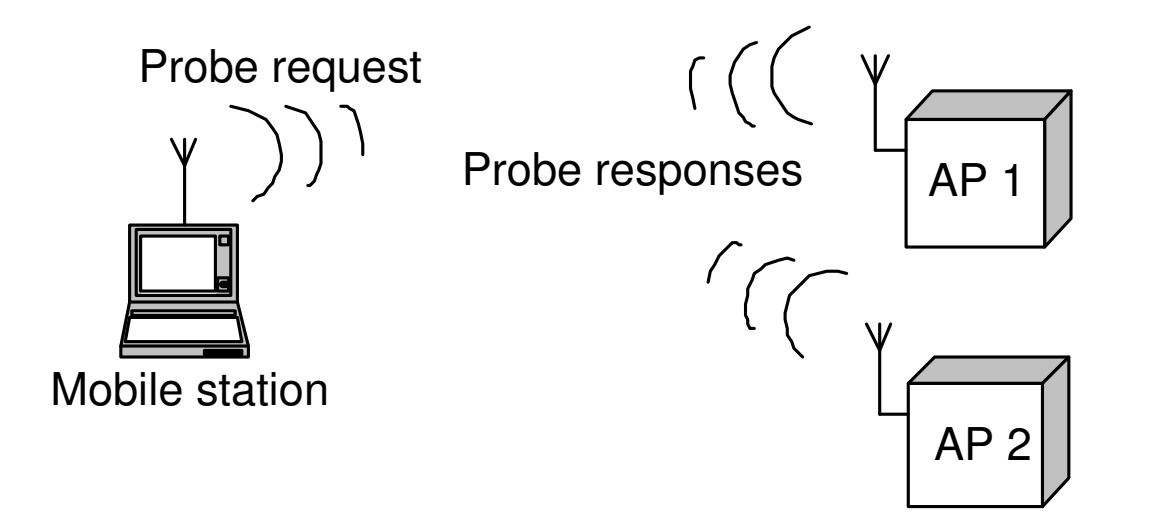

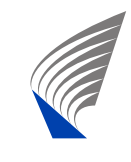

#### **Scan Report**

- Lists all scan discovered BSSs and their parameters.
- **Complete parameter list enables station to join network.**
- Extra parameters in the repor<sup>t</sup> are:-
	- *Beacon interval*
	- *DTIM* period for power-saving mechanism
	- *Timing parameter* for synchronization of station and BSS's timer.
	- *PHY, CF and IBSS parameters*
	- *BSSBasicRateSet* list the data rates the station must suppor<sup>t</sup> to join the network.

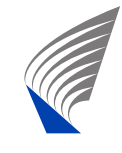

# **Joining (1/2)**

- Precursor to association which does not enable network access.
- Choosing BSS to join is an implementation-specific decision, may involve user intervention.
- BSSs of the same ESS are allow to make decision, common criteria are power level and signal strength.

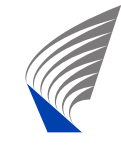

# **Joining (2/2)**

Joining <sup>a</sup> selected BSS requires

- Matching local parameters required by BSS
- Matching PHY parameters.
- Synchronizing timing inofrmation of station and rest of network.
- Matching WEP & high-rate capabilities.
- Adopt the Beacon interval and DTIM period of BSS.

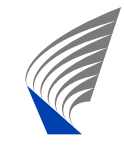

#### **Authentication**

- Security procedure before station is allow to access the network.
- Two approaches specified by 802.11.
	- *open system* authentication
	- *shared-key* authentication
- Any station can authenticate with another station.
- Currently, for infrastructure network, only station needs to authenticate to network and not vice-versa.

*Note: This makes man-in-the-middle attack possible.*

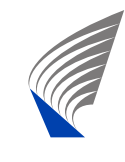

### **Open-System Authentication (1/2)**

- Access point (AP) accepts the mobile station without verifying its identity.
- The AP records the MAC address of the station as its identity.

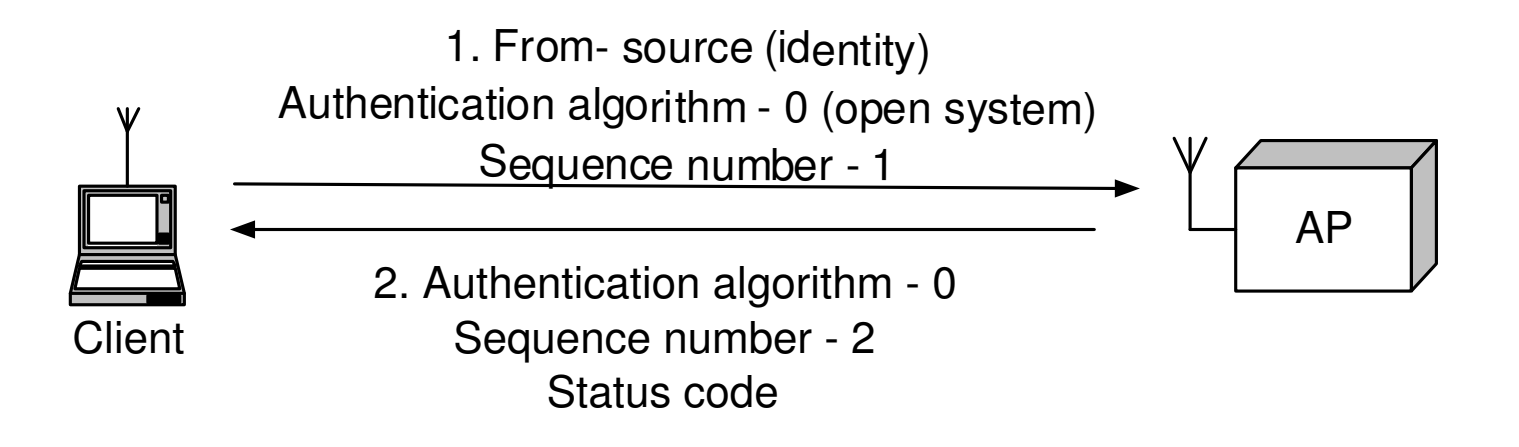

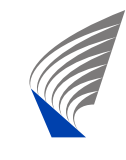

## **Open-System Authentication (2/2)**

- *Address Filtering* is <sup>a</sup> method to provide some security in open-system authentication.
- Some products provide an "authorized MAC address list".
- Network administrator can enter <sup>a</sup> list of authorized client addresses.
- Trivial file transfer protocol (TFTP) servers can be implemented to push authorized addresses to multiple access points (minimize need for separate distribution).

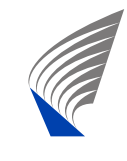

## **Shared-Key Authentication (1/2)**

- Only possible on products that implement Wired Equivalent Privacy (WEP) since this authentication method makes use of WEP.
- A shared-key is distributed to all stations before authentication is attempted.
- This method requires verification of station's identity using the Challenge Text before allowing admission to the network.
- The Challenge Text (128 bytes) is generated using the WEP keystream generator with <sup>a</sup> random key and initialization vector.

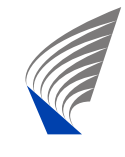

### **Shared-Key Authentication (2/2)**

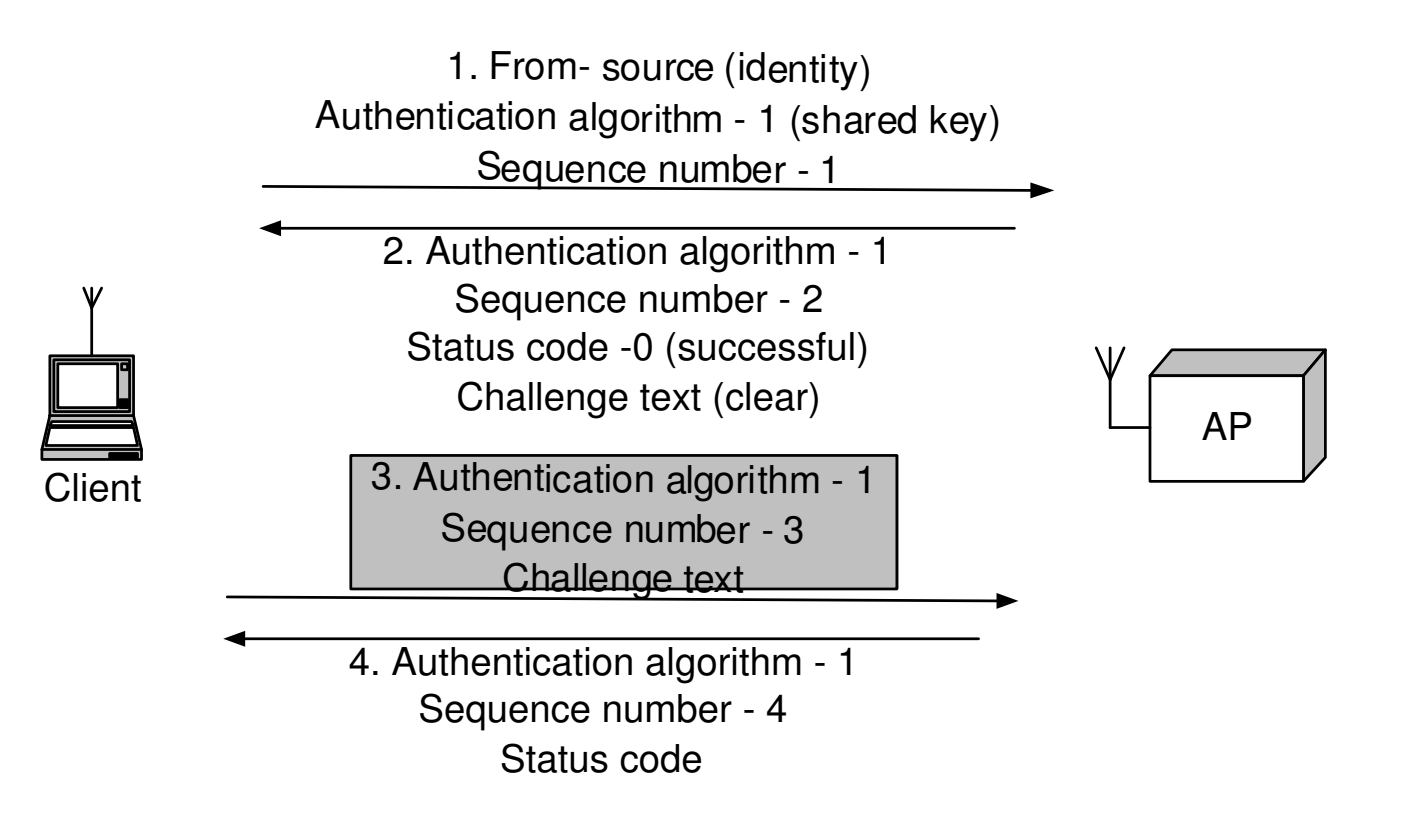

The Challenge Text in the 3 rd sequence is processed with WEP, therefore is hidden.

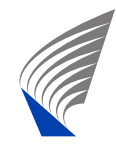

#### **Preauthentication**

- Authentication does not have to take place immediately before association.
- Preauthentication is authentication done during the scanning process.
- Preauthetication allows <sup>a</sup> station to:
	- associate with an AP quickly.
	- reassociate with the APs immediately upon moving into their coverage area.

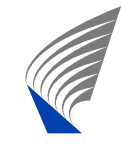

## **Association (1/2)**

- Authenticated stations can associate with an APto gain full access to network.
- Association allows the distributed system to track the mobile location.
- Once association is completed, the AP must register the station on the network so that frames for the station are delivered to the AP.
- **Registration can be done by sending a gratuitous** ARP so that the MAC address of the station is associated with the switch por<sup>t</sup> of the AP.

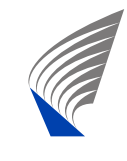

### **Association (2/2)**

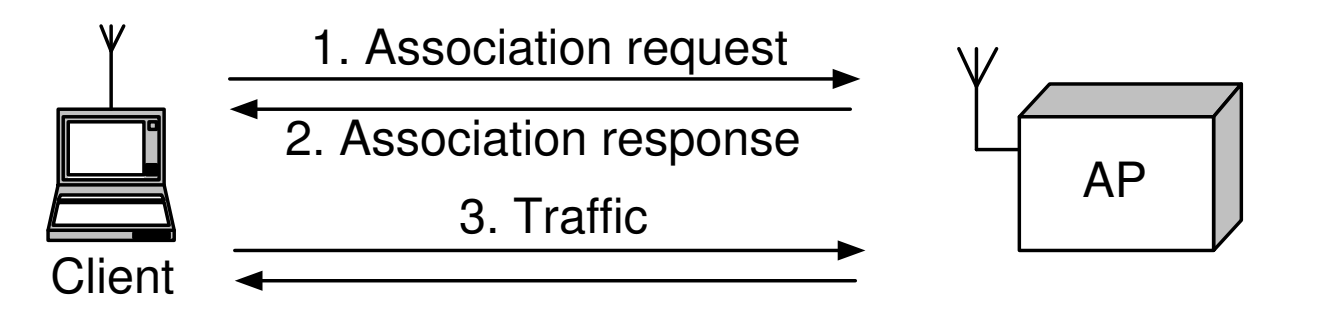

- Successful: Status code 0 and Association ID(AID).
- Unsuccessful: Status code  $\neq 0$  and end of procedure.
- Unauthenticated stations will receive Deauthentication frame from the AP.

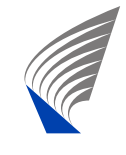

#### **Reasociation**

- Mobility management moves an association from old AP to new AP in the same ESS.
- On backbone, interactions between APs is invoked (IAPP).
- The old AP terminates the association after transferring buffered frames to new AP.

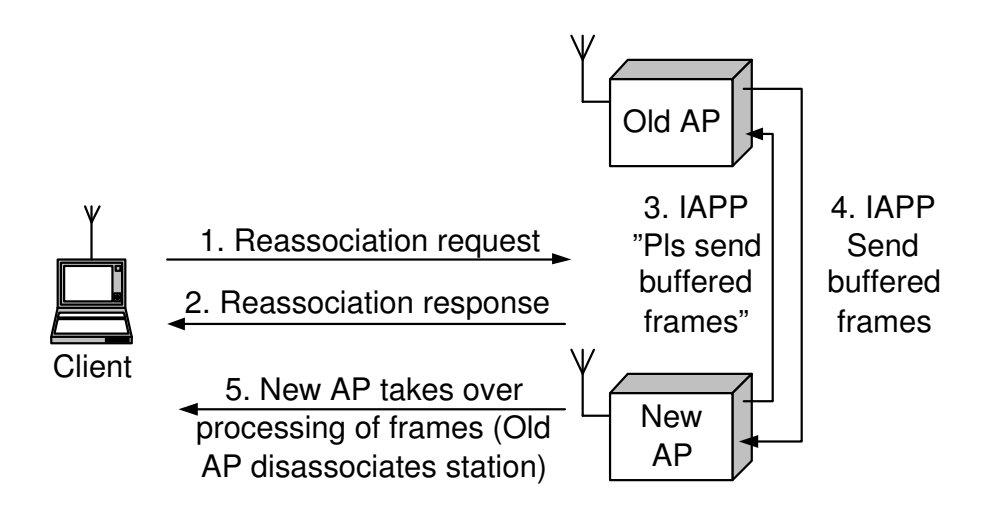

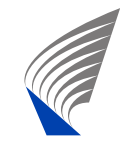

### **Power Management**

- **Power saving features are important for mobile** stations due to scarce resource of battery power.
- Switching off the transceiver is one of the most effective power savings in wireless network.
- **Power saving (PS) modes:-**
	- $\blacksquare$  Sleeping transceiver is off.
	- Active transceiver is on.
- Power conservation in 802.11 is achieved by maximizing the sleeping time without sacrificing connectivity.

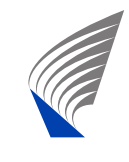

#### **Power Management in Infrastructure Networks (1/2)**

- Access points play <sup>a</sup> key role in power managemen<sup>t</sup> for infrastructure networks due to:-
	- AP knows the location of mobile stations and <sup>a</sup> mobile station can communicate its PS mode AP.
	- APs remain active all the time due to continuous power supply and easier implementation of buffer system.
- **Power management tasks of APs:-**
	- Buffer frames for sleeping mobile stations.
	- Announce periodically of buffer status.

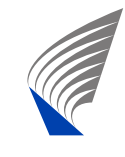

#### **Power Management in Infrastructure Networks (2/2)**

- Mobile station only power up the receiver to listen to buffer status instead of periodically transmitting polling frames.
- Mobile station can sleep as long as the number of Beacon periods defined in the *Listen Interval* parameter during association.
- The *Listen Interval* therefore defines the maximum buffer space reserved for the associated station.
- Buffered frames may be discarded without after each listen interval.

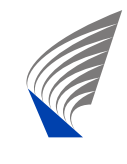

## **Unicast buffering & delivery (1/2)**

- APs periodically transmit <sup>a</sup> *Traffic Indication Map* (TIM) in its Beacon frames.
- TIM composed of 2008 bits which each bit corresponds to <sup>a</sup> particular AID.
- During the station listening time, TIM in the Beacon frame is examine whether frames are buffered for it.
- *PS-Poll Control* frames is used to retrieve buffered frames.

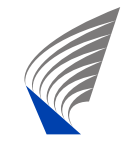

### **Unicast buffering & delivery (2/2)**

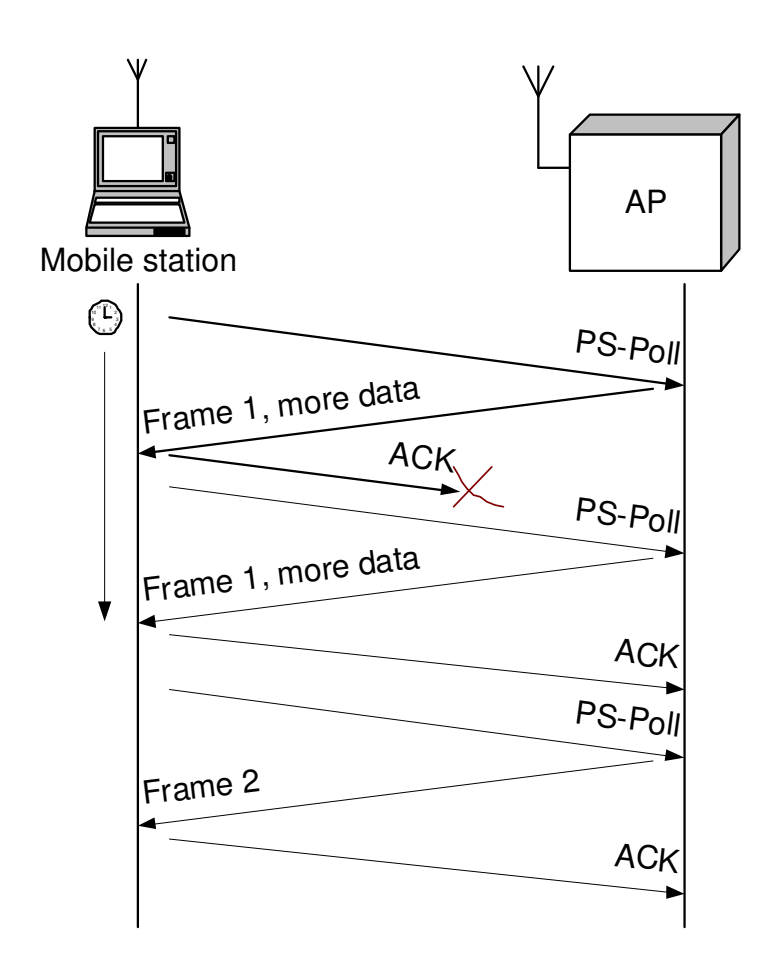

- Each PS-Pollframe retrieves only one buffered frame.
- Positive acknowledgement need to be signaled for one second before the next PS-Poll.
- AP sends a frame in response and if more frames are still in buffer, the *More Databit in the Control field is* set to 1.

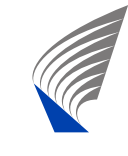

#### **Delivering multicast & broadcast frames**

- Multicast & broadcast frames are indicated using AID "0"; Setting bit 1 of TIM to "0".
- At fixed number of Beacon intervals, special TIM called Delivery TIM (DTIM) is sent.
- **Nultiple buffered frames are sent after each DTIM.**

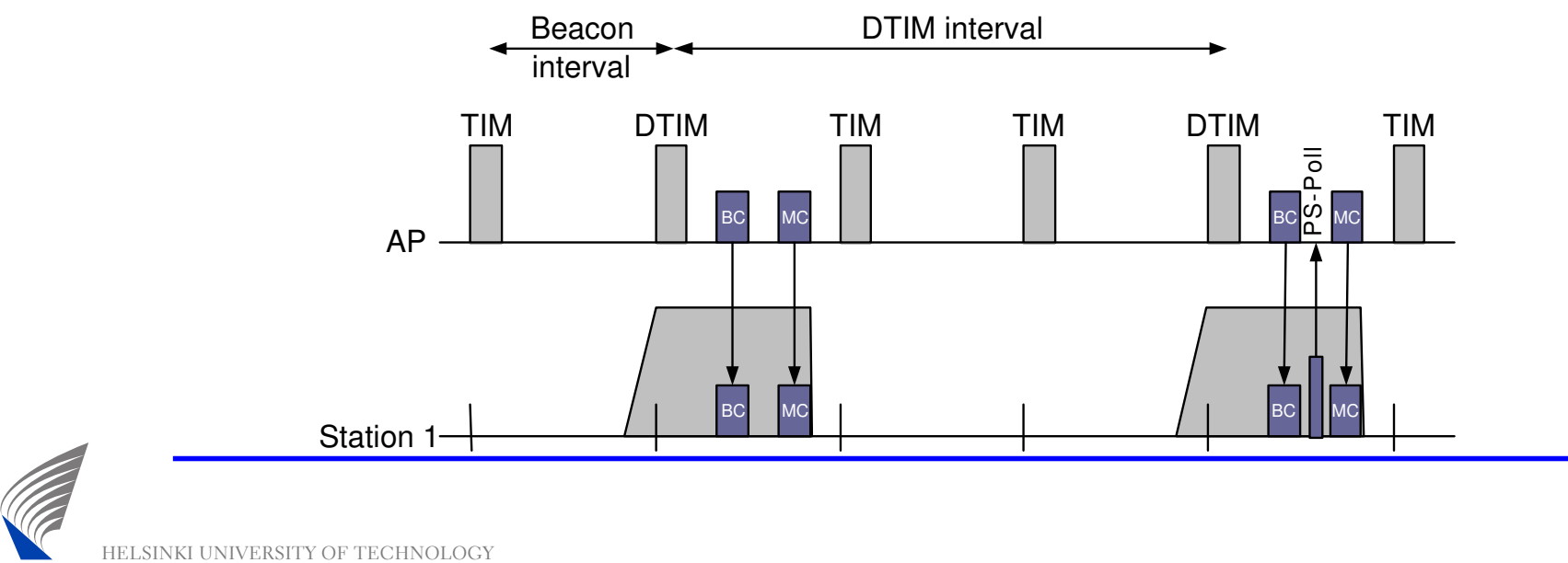

SMARAD Center of Excellence

## **Power Management in IBBS (1/3)**

- In an Independent Basic Service Set (IBSS), the station that has buffered data is responsible to ensure receiver(s) is(are) active.
- Announcement Traffic Indication Message (ATIM) is sent to keep receiving station(s) awake.

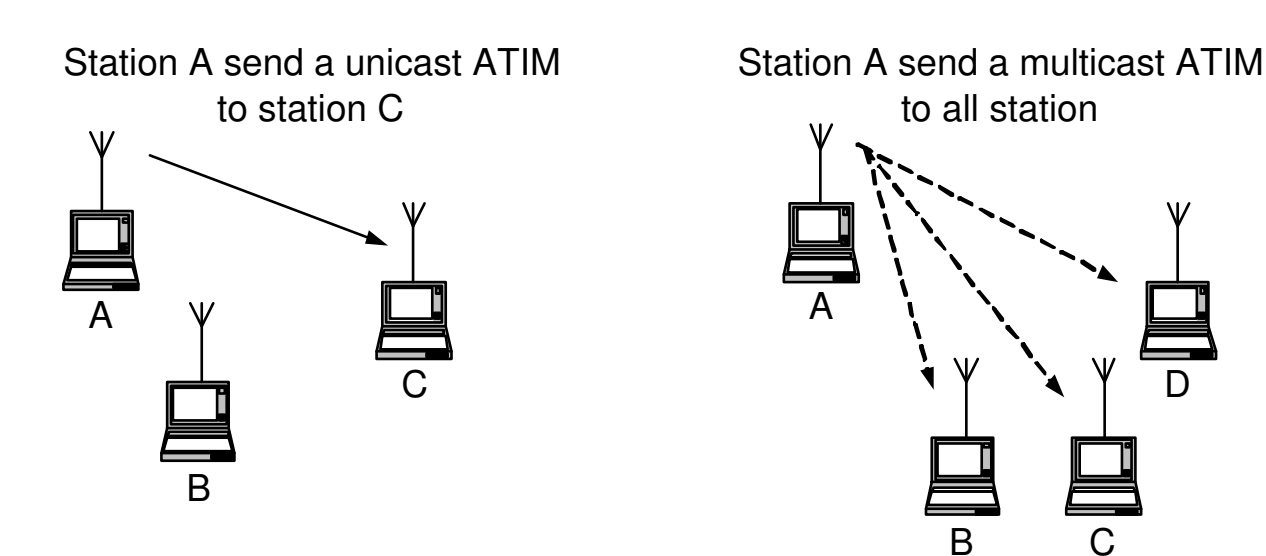

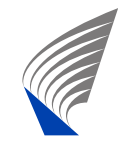

 HELSINKI UNIVERSITY OF TECHNOLOGY SMARAD Center of Excellence

D

## **Power Management in IBBS (2/3)**

- All stations in an IBSS listen for ATIM frames during <sup>a</sup> period after the Beacon called *ATIM window*.
- *ATIM window* is an IBSS specific parameter.
- ATIM window remains constant, staring at the target Beacon interval and extending <sup>a</sup> fixed amount of time.

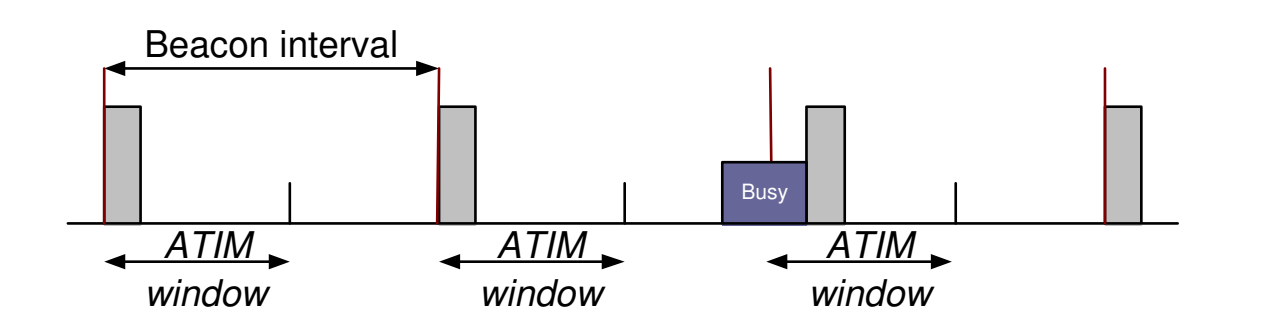

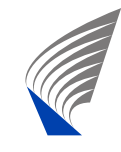

## **Power Management in IBBS (3/3)**

- Stations that neither transmit nor receive ATIM is permitted to sleep.
- A station that transmits and/or receives ATIM it must stay active until the conclusion of the next ATIM window.
- Only Beacons, RTS, CTS, ACK and ATIM can be sent in the *ATIM window*.

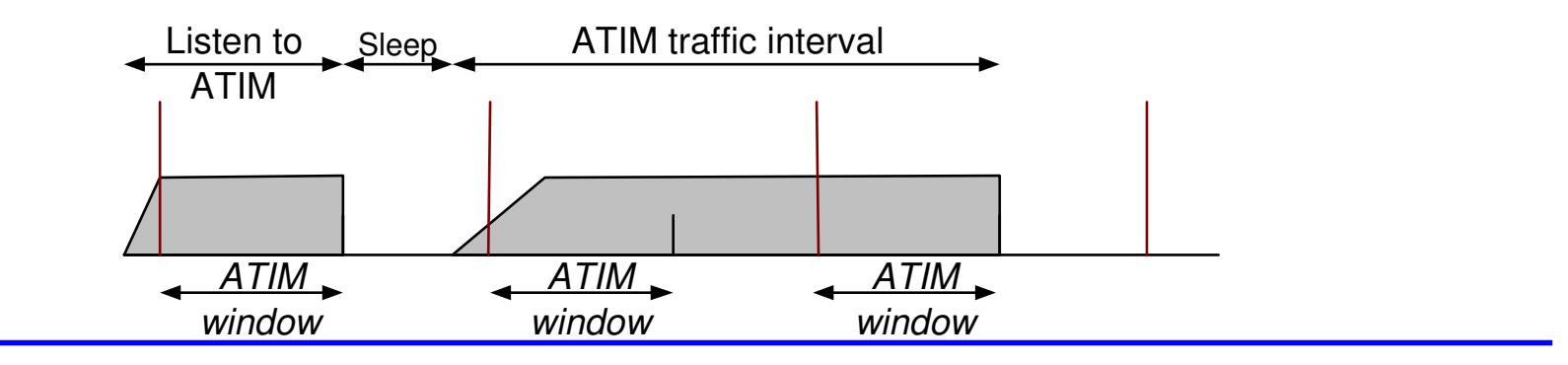

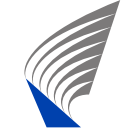

#### **Timer Synchronization**

- **Timing information is important in wireless** network for:-
	- Coordination of transmission time/pattern.
	- Medium reservation
- In 802.11, *Timing Syncronization Function* (TSF) is used to synchronize all stations in the network.
- TSF are periodically announced in the Beacon frames.
- In infrastructure network, APs are responsible maintaining the TSF while for IBSS, the process is distributed.

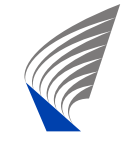

#### **Exercise**

- What are the managemen<sup>t</sup> operations involved in gaining access to <sup>a</sup> 802.11 networks? Draw sequence diagram to show the procedures.
- What is the difference between JOINING a network and ASSOCIATING to <sup>a</sup> network?
- Describe the Power Management in Infrastructure network and independent BSS.

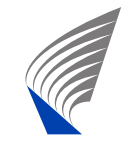